## Desarrollo de Interfaces - DAM - Getafe

**Sesión 21**

**02-12-2019**

## Examen Primer Semestre

-Asistencia % -Hito obligatorio -Teoría (30%) 10 preguntas tipo test (sin ordenadores) : pdf que cuelgo sobre usabilidad + DI [No me hagas pensar \(Krug\)](https://www.disenomovil.mobi/multimedia_un/01_intro_ux/no_me_hagas_pensar_steve%20_krug_2da%20ed.pdf)

[Usabilidad \(Jakob Nielsen\)](http://di002.edv.uniovi.es/~cueva/asignaturas/masters/2005/UsabilidadWeb.pdf)

-Práctica (70%)

5 tareas : Java SceneBuilder + HTML con Bootstrap + Material -Fecha : 13 de diciembre : 3 h

2 diciembre : repasamos dudas del examen -SceneBuilder

## Repaso y dudas.

**[SceneBuilder](https://docs.google.com/document/d/1n0ZOCIvwYNNjTOWXe2IZGDas_g4XQf7smISWZPmL8p8/edit?usp=sharing)** 

Tareas 02-12-2019

- 1. Siguiendo este tutorial [https://sintaxispragmatica.files.wordpress.com/2014/04/tutorial-javafx-primeros](https://sintaxispragmatica.files.wordpress.com/2014/04/tutorial-javafx-primeros-pasos.pdf)[pasos.pdf](https://sintaxispragmatica.files.wordpress.com/2014/04/tutorial-javafx-primeros-pasos.pdf)
- 2. crea una aplicación en donde muestres los controles siguientes:
	- a. Accordion
	- b. Progress Indicator
	- c. tab con tres fichas
	- d. barra de menus con archivo edicion ver
- 3. aplica GridPane y luego cambialo a FlowPane
- 4. En un control de texto escribes un texto,, pulsas el botón y escribes el texto en la label
- 5. En un formulario con nombre y clave (campo password), si la contraseña es 123456 te dice que ok y te lleva a otra página.

- - -

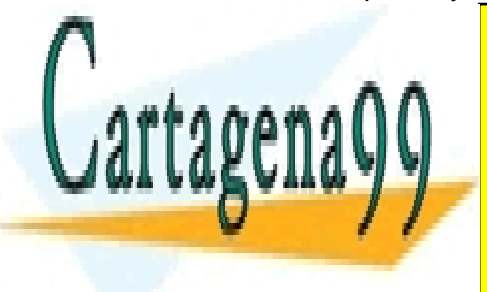

**FRONT ESTILO AL PROYECTO ESTILO AL PROYECTO PARTICULARES, TUTORÍAS TÉCNICAS ONLINE LLAMA O ENVÍA WHATSAPP: 689 45 44 70** 

Realiza una captura para cada pregunta. En el establecer el segunta para cada pregunta el establecer el establ ONLINE PRIVATE LESSONS FOR SCIENCE STUDENTS

www.cartagena99.com no se hace responsable de la información contenida en el presente documento en virtud al Artículo 17.1 de la Ley de Servicios de la Sociedad de la Información y de Comercio Electrónico, de 11 de julio de 2002. Si la información contenida en el documento es ilícita o lesiona bienes o derechos de un tercero háganoslo saber y será retirada. Sube el proyecto a GitHub.

## Siguiente clase

-Explicar DI con Java SceneBuilder -teoría de usabilidad para el examen tipo test -presets en IG

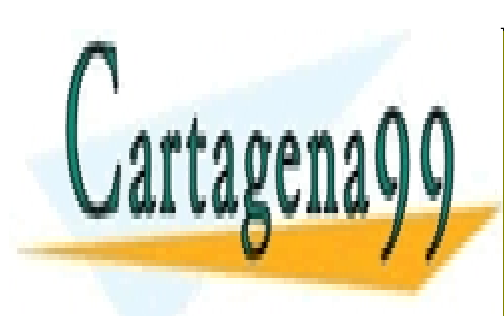

CLASES PARTICULARES, TUTORÍAS TÉCNICAS ONLINE LLAMA O ENVÍA WHATSAPP: 689 45 44 70

ONLINE PRIVATE LESSONS FOR SCIENCE STUDENTS CALL OR WHATSAPP:689 45 44 70

www.cartagena99.com no se hace responsable de la información contenida en el presente documento en virtud al Artículo 17.1 de la Ley de Servicios de la Sociedad de la Información y de Comercio Electrónico, de 11 de julio de 2002. Si la información contenida en el documento es ilícita o lesiona bienes o derechos de un tercero háganoslo saber y será retirada.

- - -